## How to Request CAG (Remote) Access

To obtain a Remote Access Account use this link (accessible within the VA network only):<https://vaww.ramp.vansoc.va.gov/selfservice/>

**The CAG request is pretty straight forward but step-by-step instructions follow below if needed.**

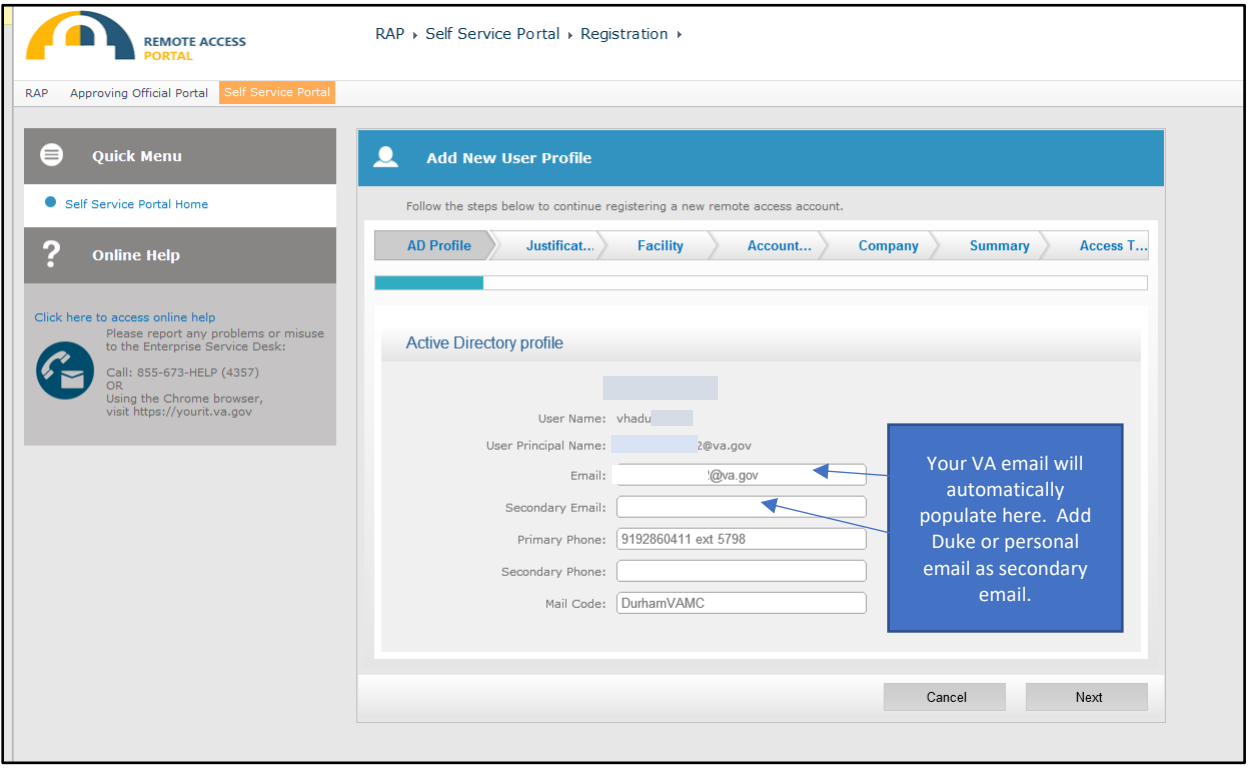

When you log in, you will be taken to your Active Directory Profile Screen. Add your secondary email and click next.

At the Justification screen, enter the justification describing how the remote access will enable you to do your job while working at location without VA Network access.

Click next.

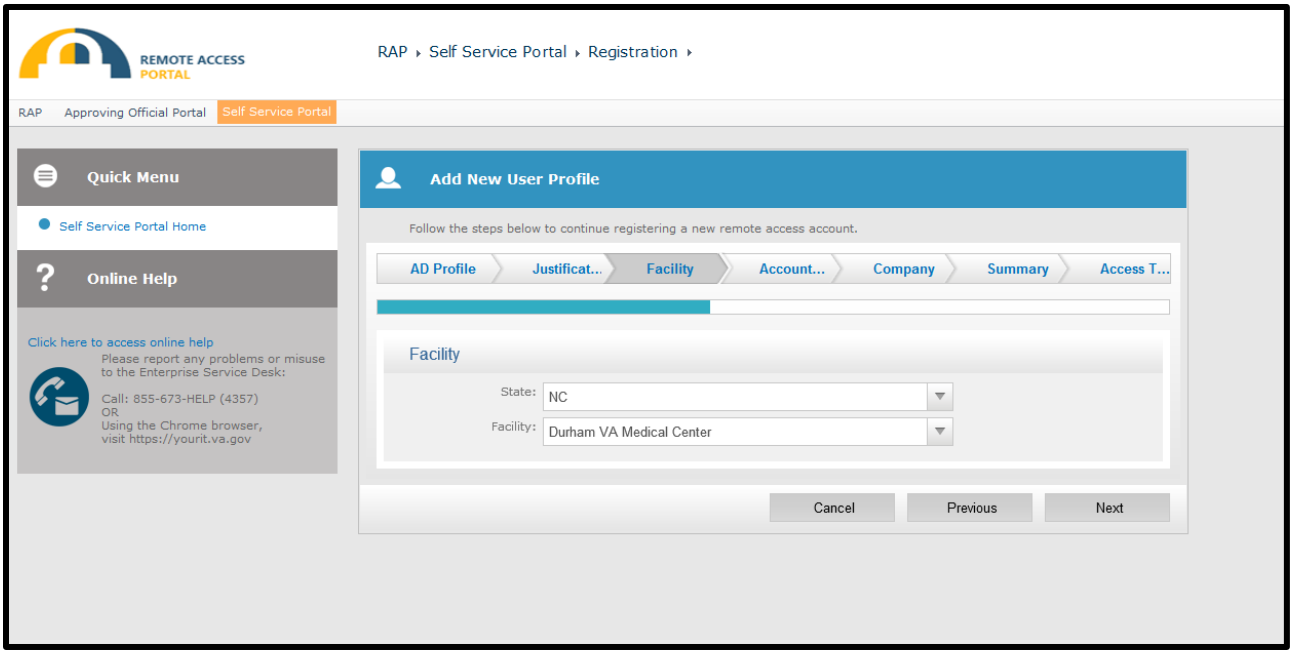

Select state and facility as above. Click next.

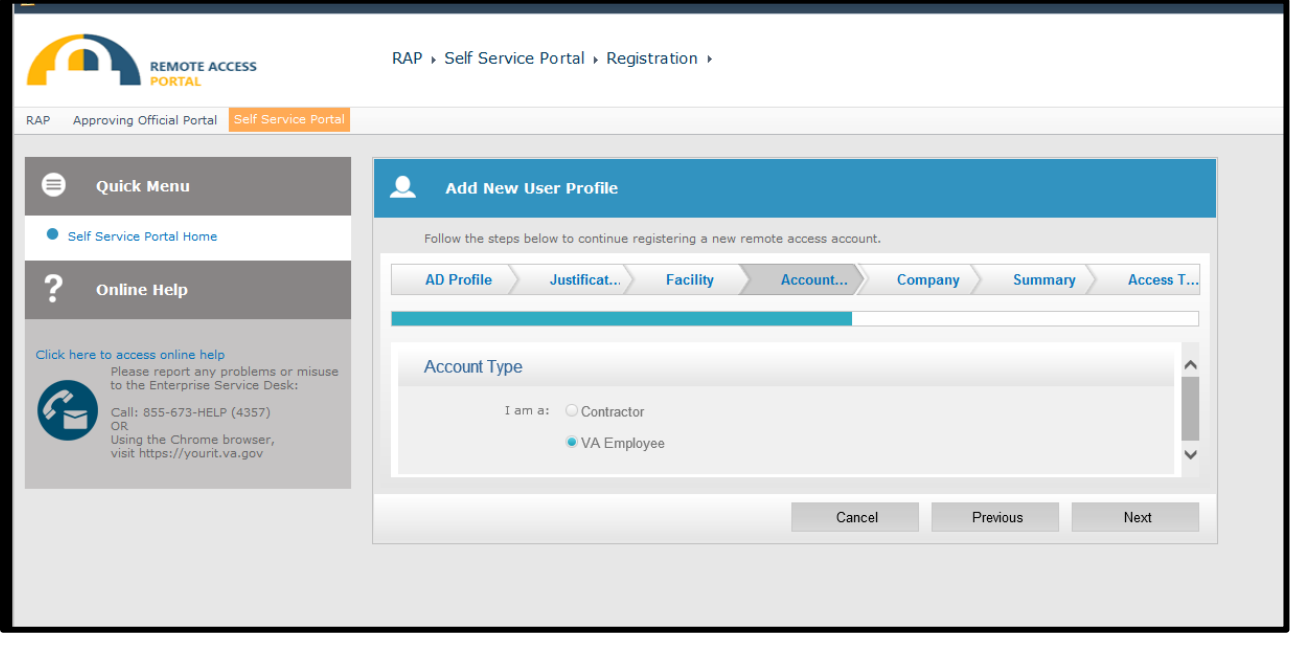

Select VA Employee. Click next.

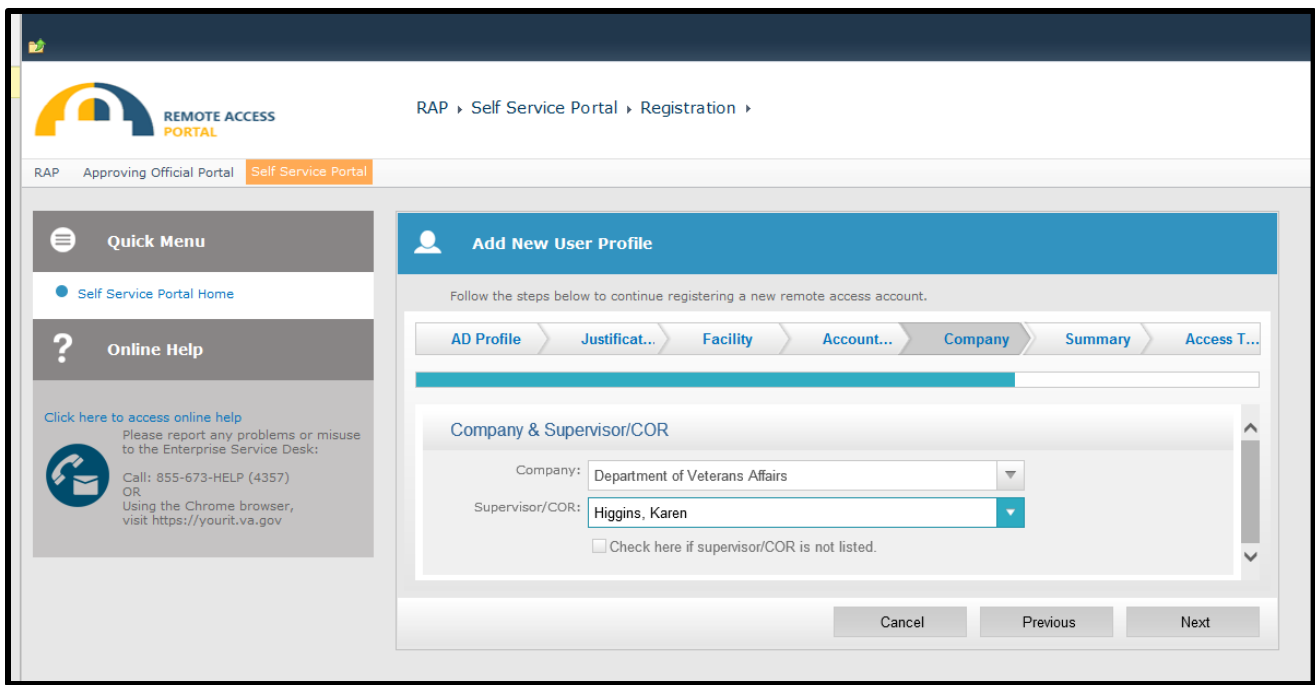

Click the drop-down box Select Supervisor – and choose your supervisor. If your direct supervisor is not listed, select your Service Chief. Click next.

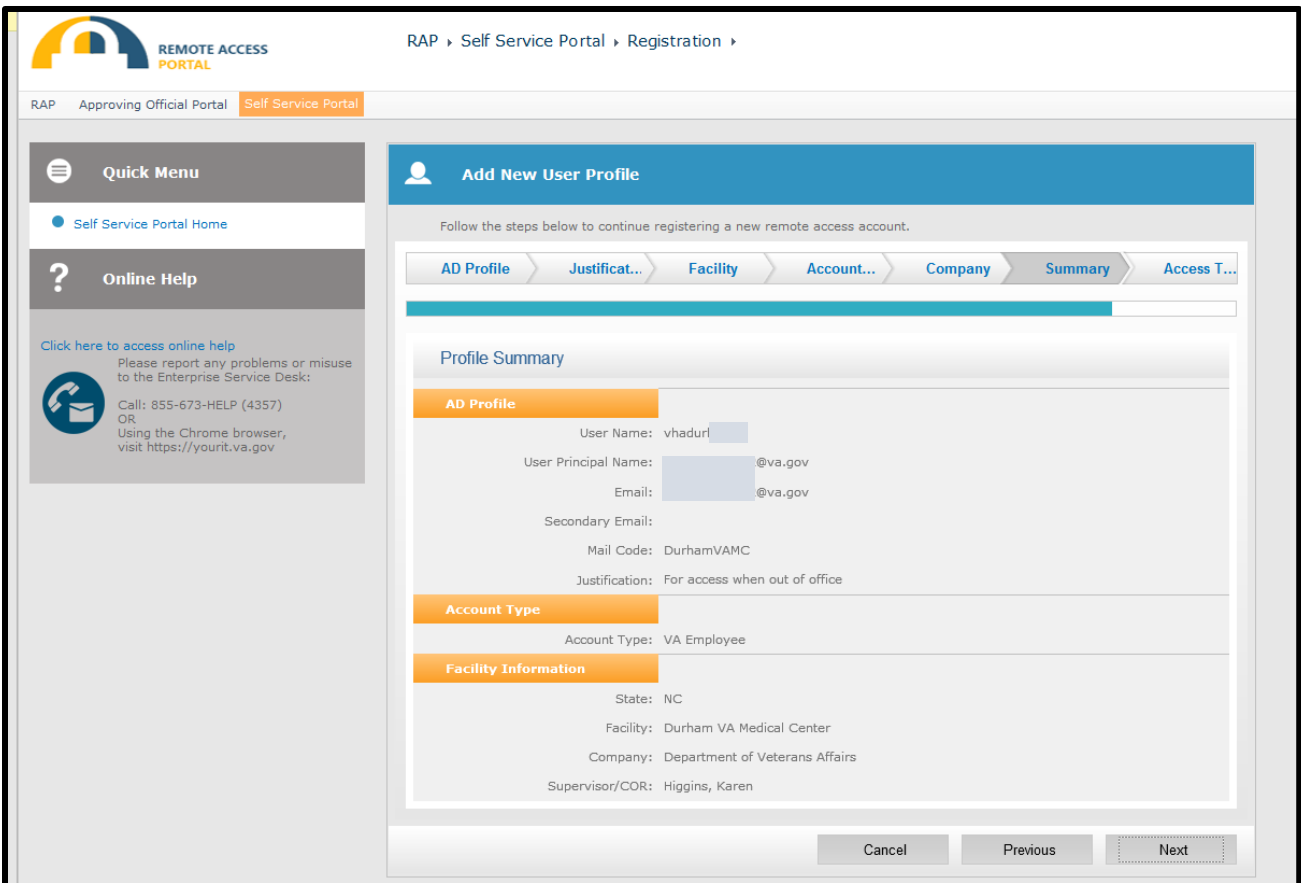

Review information to ensure it is correct. If you need to make changes, click the "previous" button to take you back to the page to make corrections on. If everything is correct, click next.

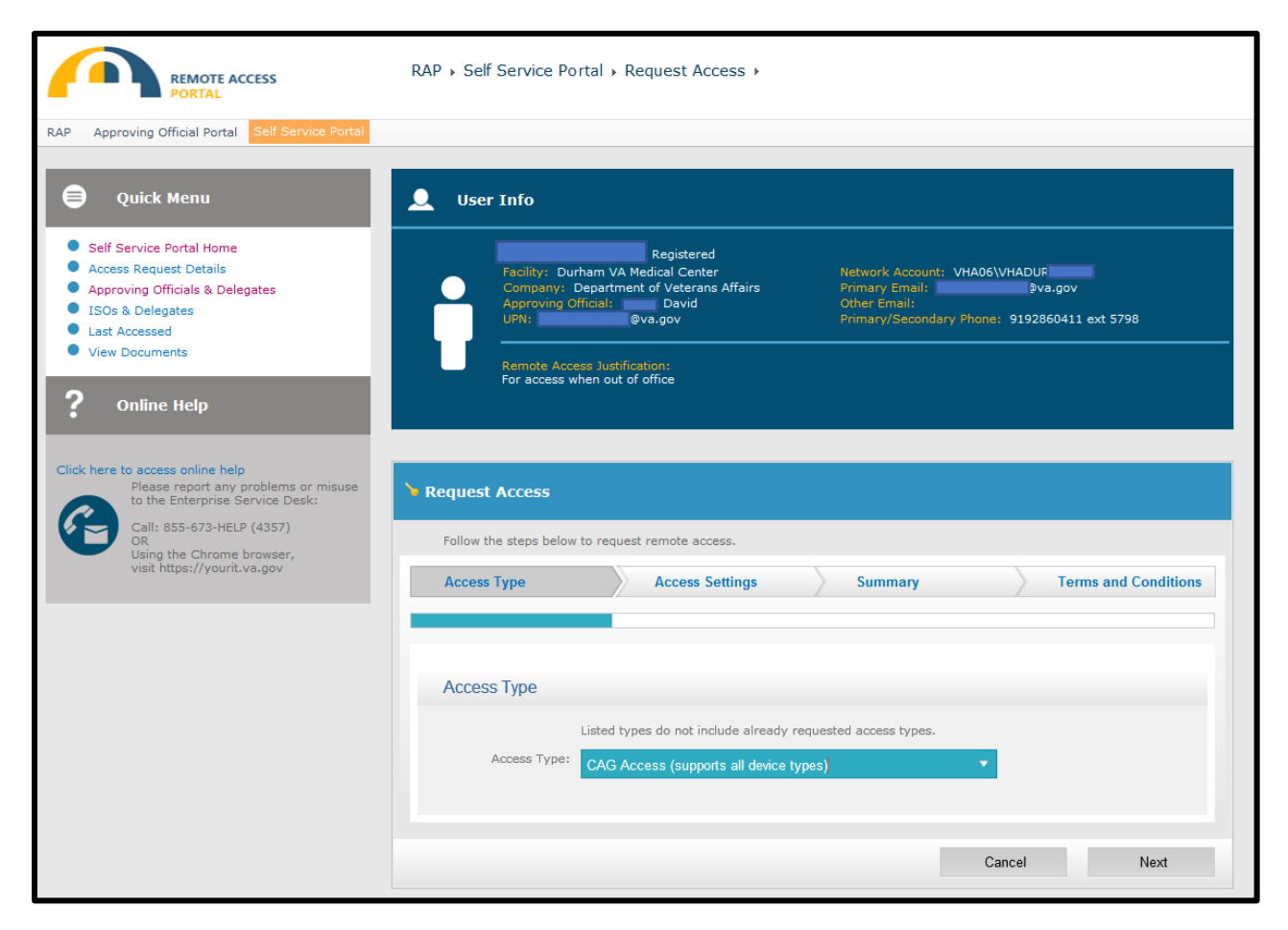

Select CAG Access as the access type. Click next.

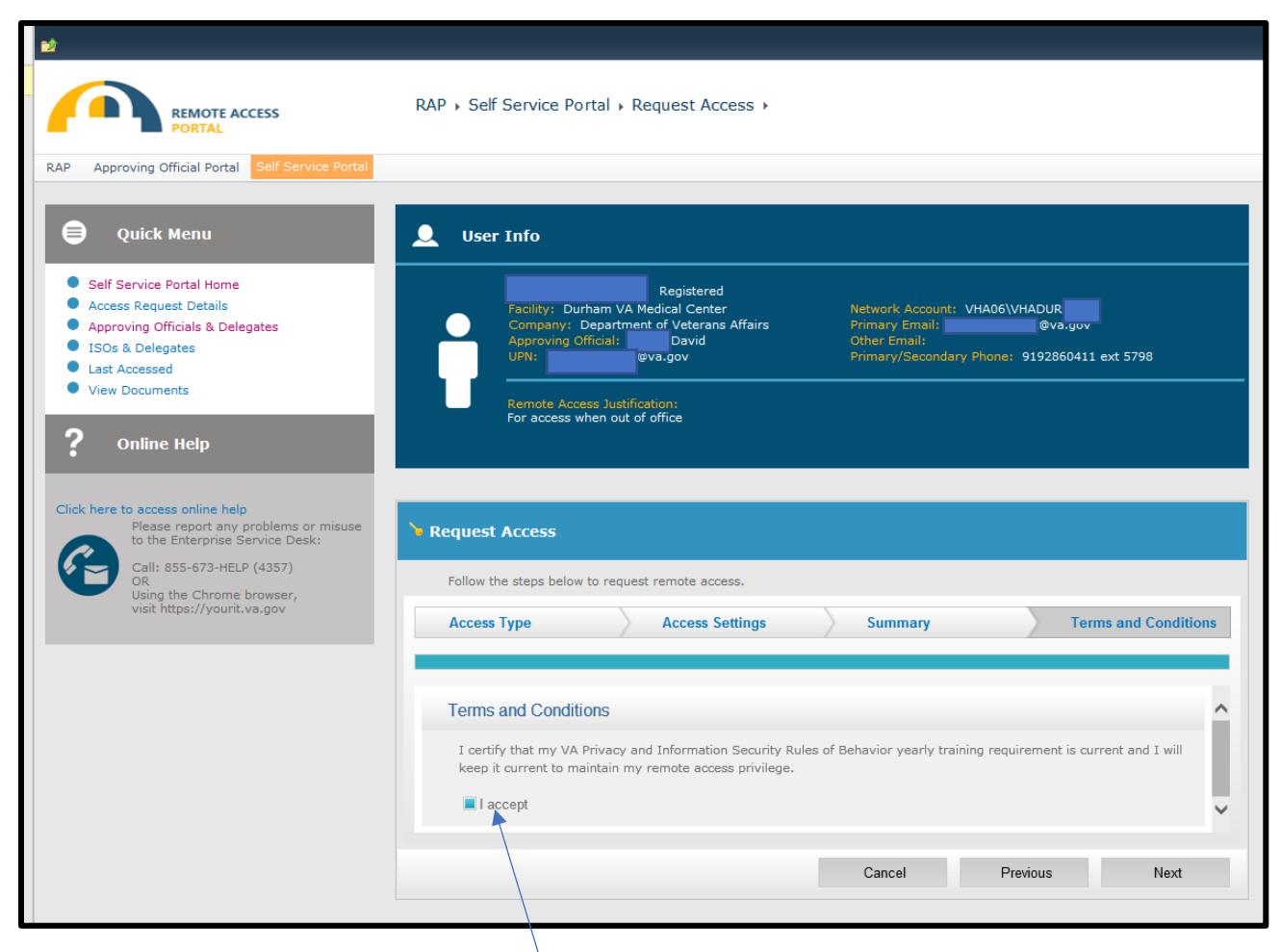

Read the Terms and Condition. Click the I accept button. Click next.

This submits the request through for approval. The approval process generally takes 24 – 48 hours but could be longer or shorter depending on workload.

Once the approval process has been completed, you should receive an email letting you know and the web address.

If you have problems, you can contact the help desk at 1-855-673-4357 option 5 option 1

## **\*\*\*Things to remember\*\*\***

- Your CAG account will disable if not logged into for 90 days. **This is independent of you logging into your account on-site at the VA.** You will get email reminders starting at about 30 days.
- If your account gets disabled, you can log back into the Self Service portal ([https://vaww.ramp.vansoc.va.gov/selfservice/\)](https://vaww.ramp.vansoc.va.gov/selfservice/) and re-enable it. Again, this has to be done on a VA PC.
- If it has been long enough that the account has been deleted, you will need to complete a new request as above.
- Because you are using CAG on personal computers (or Duke), there is NO local support. Just the help desk number as listed above.
- The VA is a Windows based organiziation. MAC users will generally have more issues with setting up and accessing CAG especially if Apple releases an update. Windows PCs are generally less problematic but can still have issues.